# 2-й семестр. Домашние задания.

Бабичев С. Л.

25 февраля 2022 г.

# Содержание

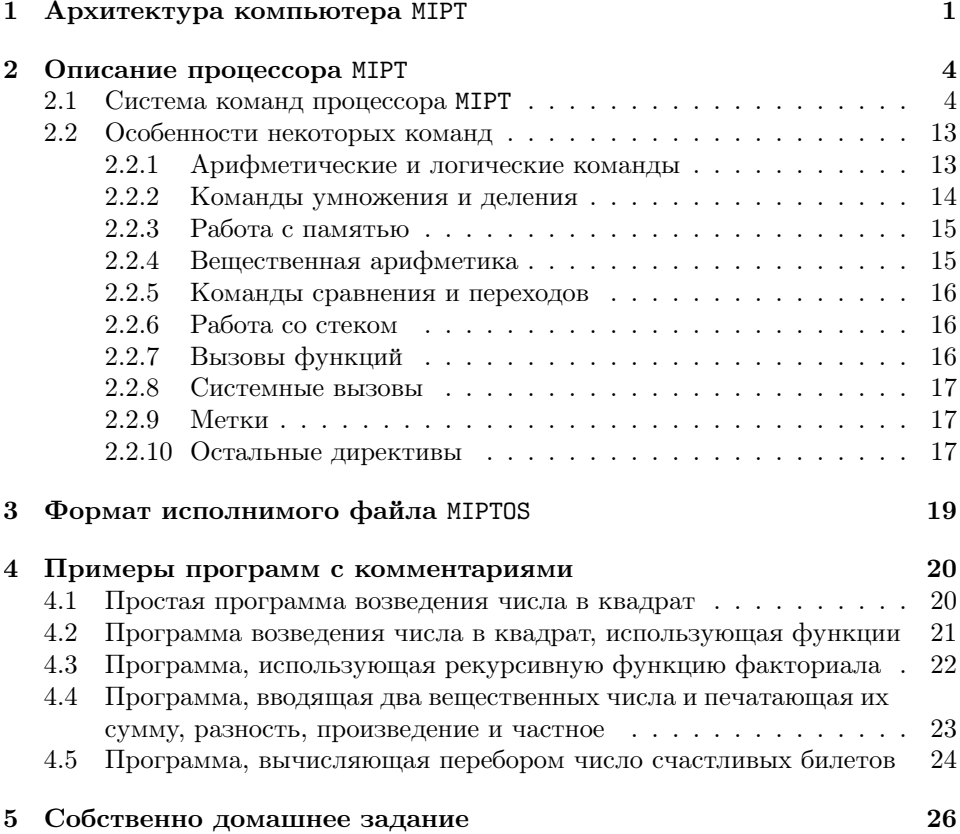

### <span id="page-1-0"></span> $\mathbf{1}$ Архитектура компьютера МІРТ

MIPT — машина с архитектурой Фон-Неймана с адресным пространством в  $2^{20}$  слов, каждое из которых занимает 32 бита.

Каждая команда занимает ровно одно слово, 8 старших бит которого – код операции, а использование остальных 24 битов зависит от операции.

Компьютер оснащён шестнадцатью однословными (по 32 бита) регистрами r0-r15, их назначение приведено в таблице 1.

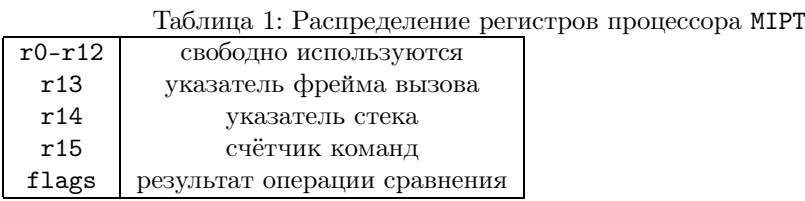

В зависимости от кода операции каждая команда может быть одного из следующих форматов:

• RM — 8 старших бит код команды, 4 следующих бита — код регистра (приёмника или источника), 20 младших бит - адрес в памяти в виде беззнакового числа от 0 ло  $2^{20} - 1$ . Пример такой команды:

load r0, 12323

• RR — 8 бит код команды, 4 бит код регистра-приёмника, 4 бит код регистраисточника. 16 бит молификатор источника, число со знаком от  $-2^{15}$  ло  $2^{15} - 1$ . Примеры такой команды:

mov r1, r2, -123

add r1, r2, 0

В командах такого типа непосредственный операнд всегда прибавляется к значению регистра-источника. Если этого делать не требуется, в поле непосредственного операнда заносится 0.

• RI - 8 бит код команды, 4 бит код регистра-приёмника, 20 бит непосредственный операнд, число со знаком от  $-2^{19}$  до  $2^{19}$ . Пример такой команды:

ori r2, 64

•  $J-8$  бит код команды, 4 бита игнорируются, 20 младших бит – адрес в памяти в виде беззнакового числа от 0 до  $2^{20} - 1$ . Пример такой команды: calli 3121

Для простоты написания программы-ассемблера все аргументы в команде обязательны.

; Программа, которая вводит число с клавиатуры, прибавляет к нему 1 и

; выводит результат. syscall r0, 100 ; запрос числа в регистр r0 addi r0, 1 ;  $r0++$ syscall r0, 102 ; вывод содержимого r0 1с г1, 10 ; загрузка кода '\n' syscall r1, 105 ; вывод символа syscall r1, 0 ; выход

### <span id="page-4-0"></span>Описание процессора MIPT  $\overline{2}$

# <span id="page-4-1"></span>2.1 Система команд процессора МІРТ

## Таблица 2: Описание машинных команд процессора М

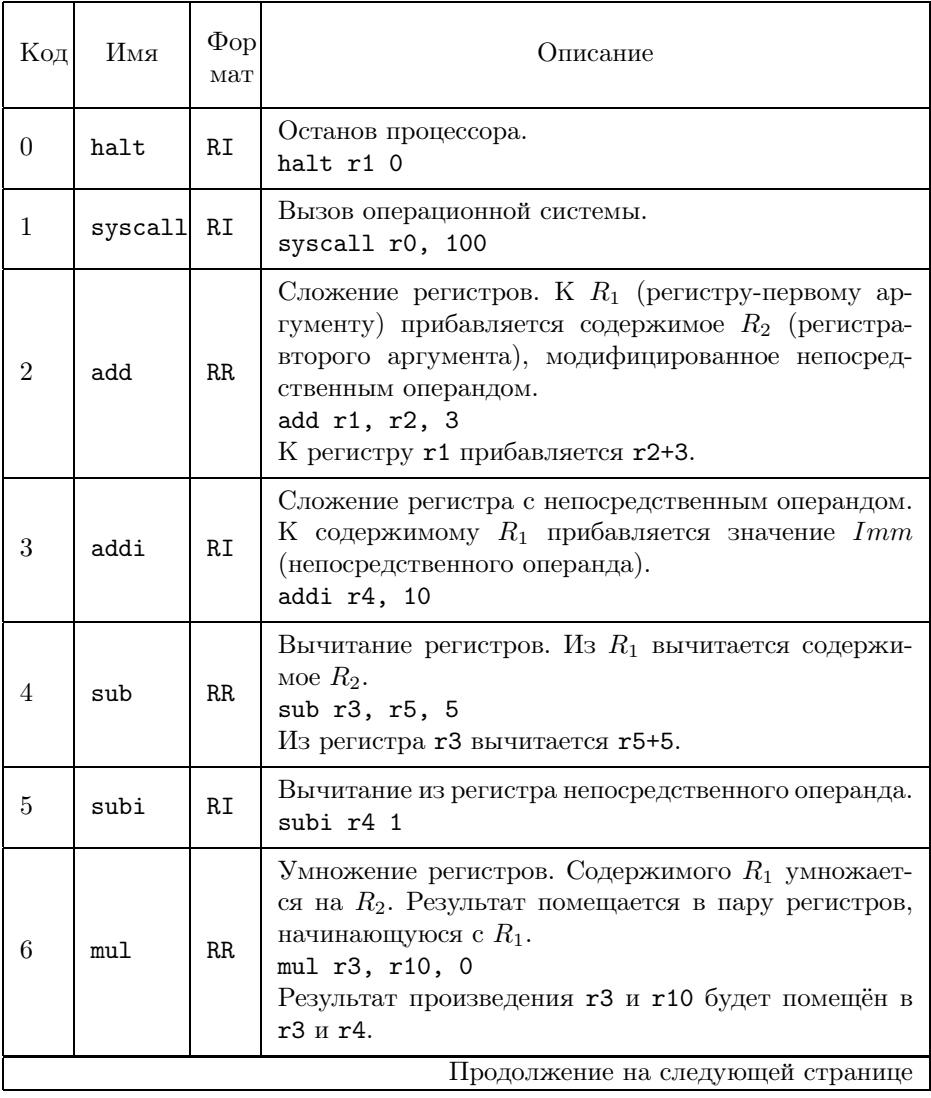

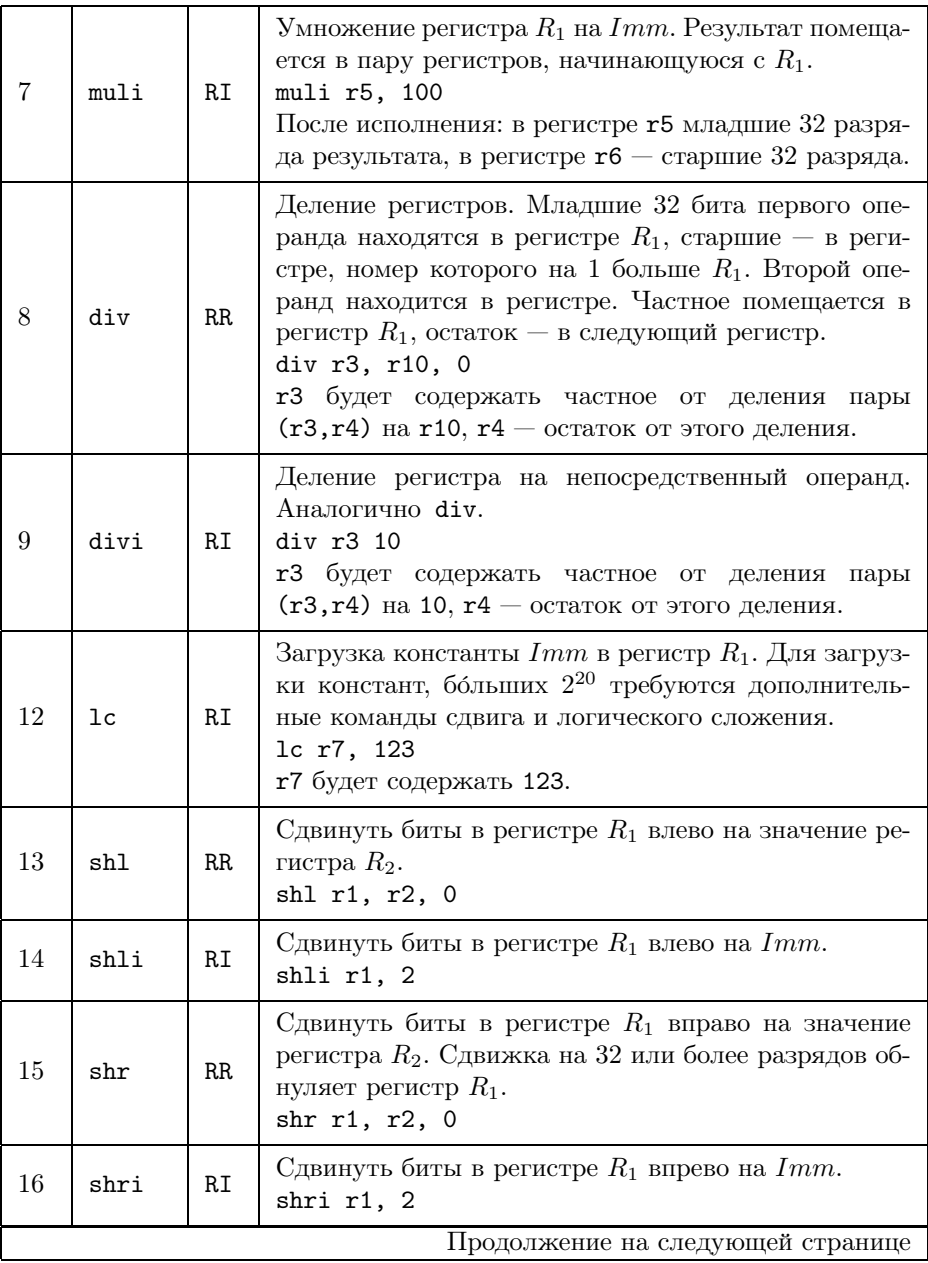

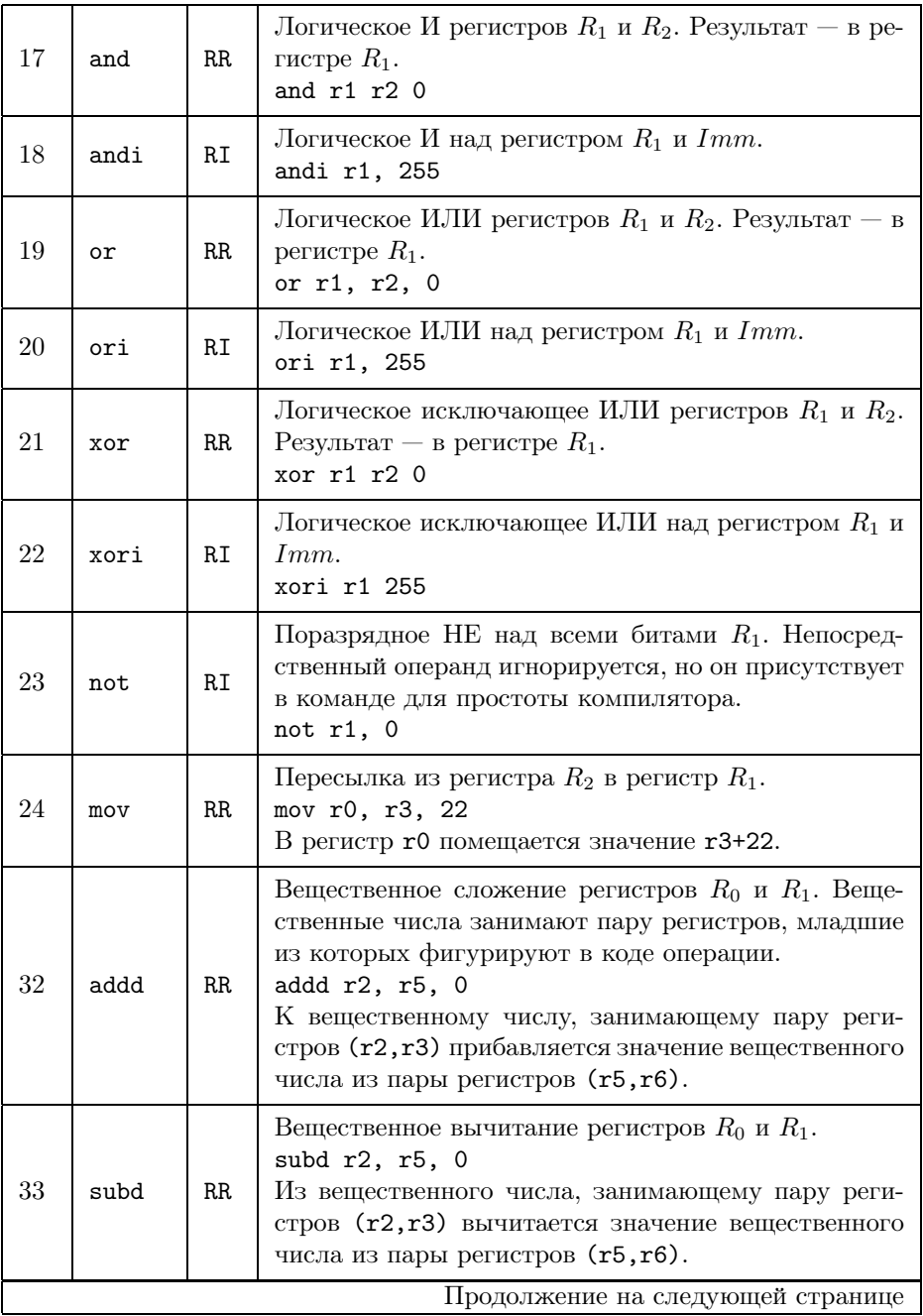

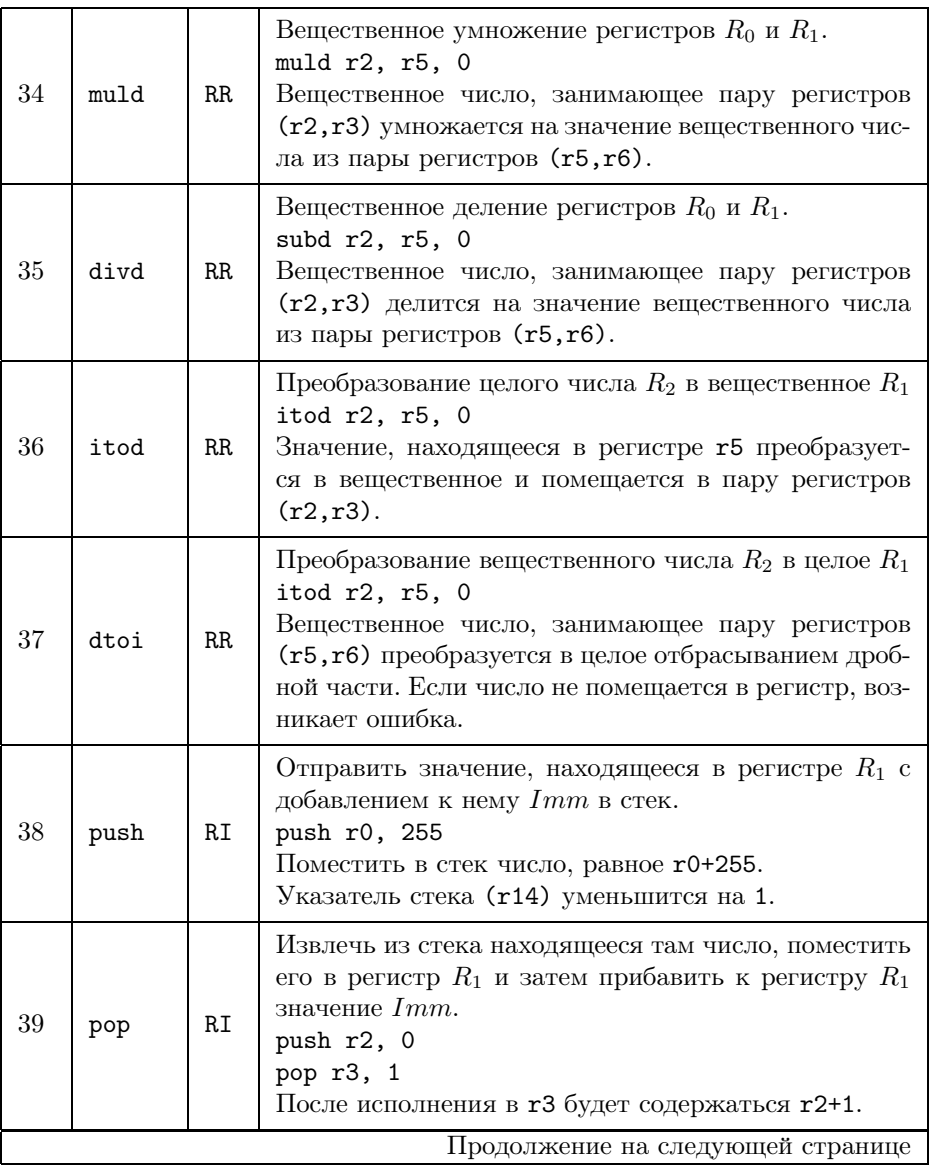

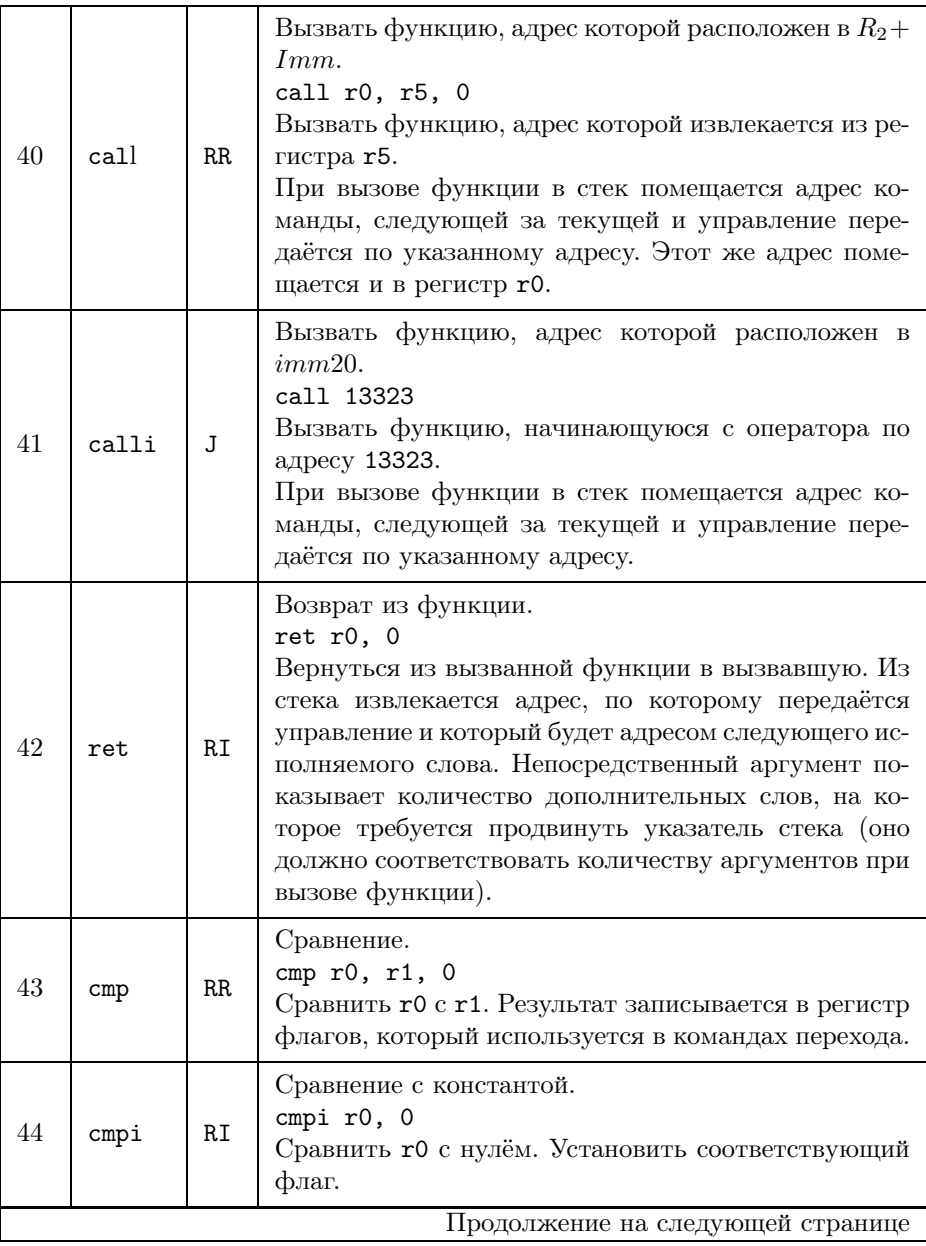

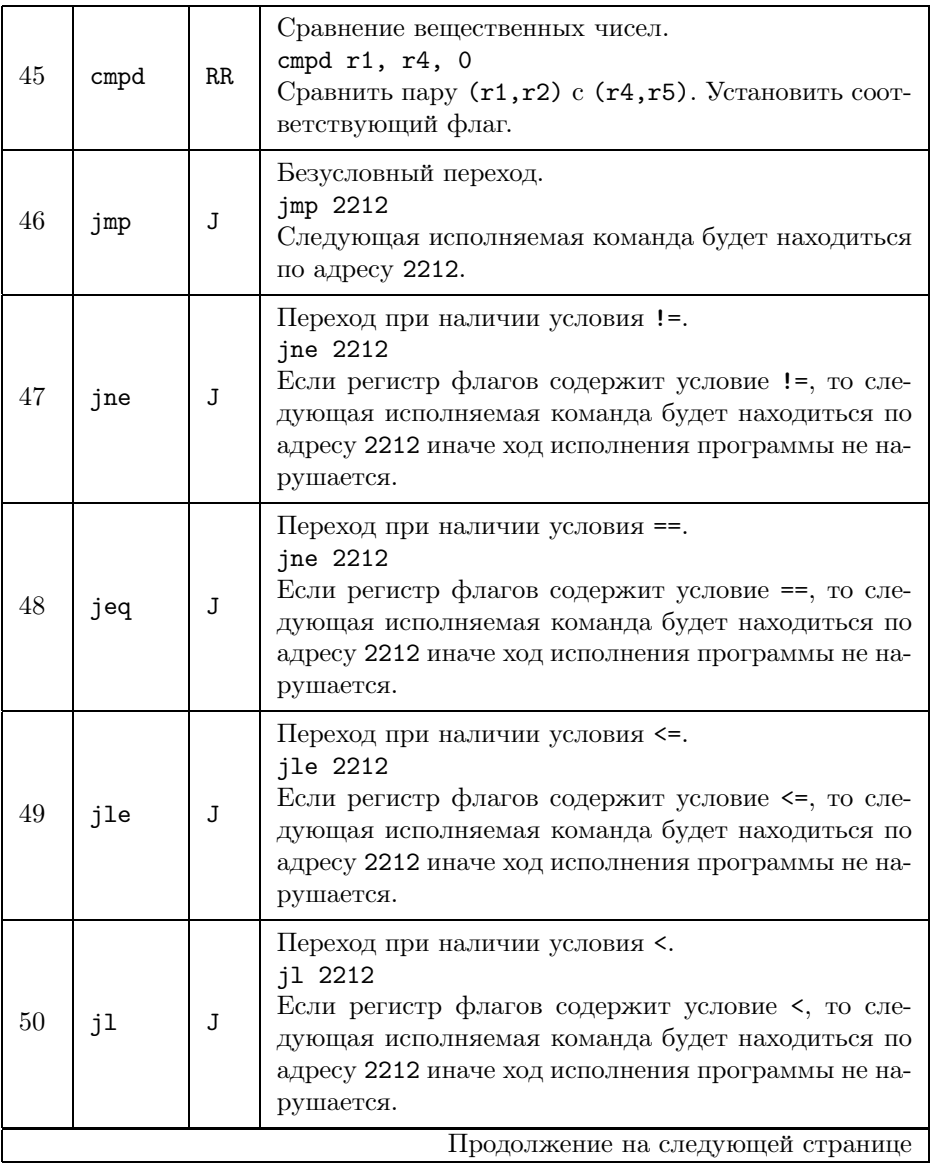

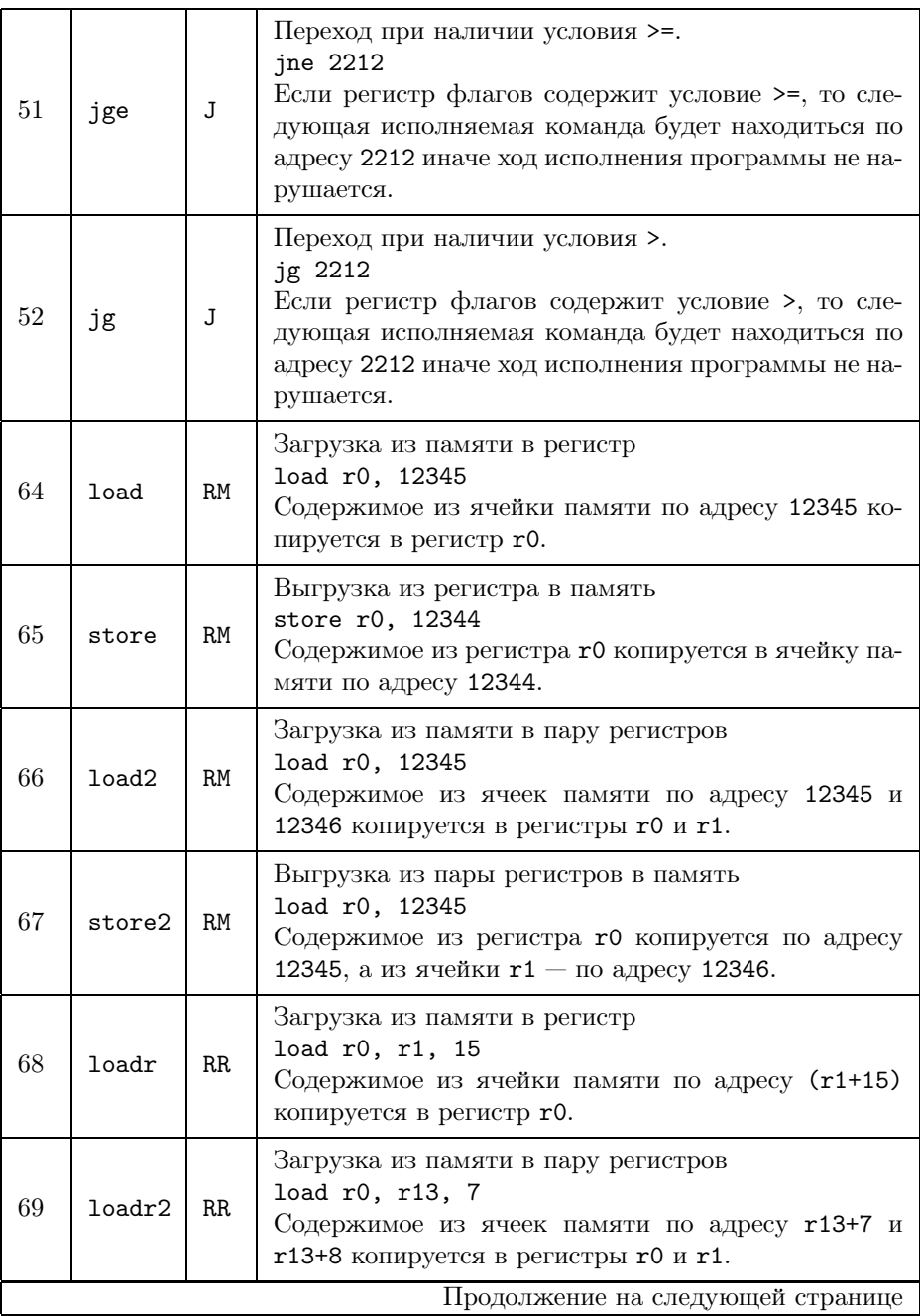

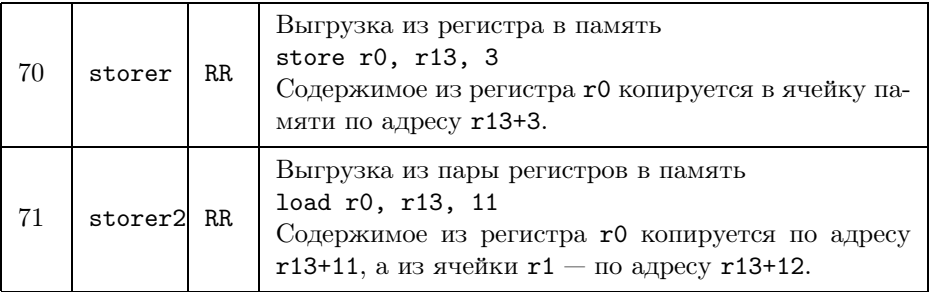

Таблица 3: Коды системных вызовов операционной системы FUMPOS

| Код | Аргументы       | писание       |
|-----|-----------------|---------------|
|     | <b>F.X TT</b>   | код возврата. |
| 100 | SCANTNT         |               |
| 101 | SCANDOUBLE      |               |
| 102 | <b>PRINTINT</b> |               |
| 103 | PRINTDOUBLE     |               |
| 104 | GETCHAR         |               |
| 105 | <b>PUTCHAR</b>  |               |

Для удобства все коды команд собраны в перечислимый тип code:

```
enum code {
   HALT = 0,SYSCALL = 1,
   ADD = 2,ADDI = 3,
    SUB = 4,SUBI = 5,
   MUL = 6,
   MULI = 7,DIV = 8.DIVI = 9.LC = 12,SHL = 13,
   SHLI = 14,
    SHR = 15,
    SHRI = 16,
    AND = 17,
    ANDI = 18,
    OR = 19,
   ORI = 20,
   XOR = 21,
   XORI = 22,
   NOT = 23,MOV = 24,
    ADD = 32,SUBD = 33,MULD = 34.
   DIVD = 35.ITOD = 36.DT0I = 37,
```
 $PUSH = 38$ ,  $POP = 39$ , CALL =  $40$ , CALLI =  $41$ ,  $RET = 42$ ,  $CMP = 43$ , CMPI =  $44$ ,  $CMPD = 45$ ,  $JMP = 46$ ,  $JNE = 47$ ,  $JEQ = 48$ ,  $JLE = 49$ ,  $JL = 50$ ,  $JGE = 51$ .  $JG = 52$ ,  $LOAD = 64$ , STORE =  $65$ ,  $L0AD2 = 66$ , STORE2 =  $67$ ,  $LOADR = 68,$  $L0$ ADR2 = 69, STORER =  $70$ ,  $STORER2 = 71$ 

 $\}$ ;

#### <span id="page-13-0"></span>2.2 Особенности некоторых команд

#### <span id="page-13-1"></span>2.2.1 Арифметические и логические команды

Арифметические и логические команды имеют два варианта. Первый вариант имеет тип RR (регистр-регистр). Регистром-приёмником результата всегда является первый регистр в команде, часто он же есть и один из участвующих в операции регистров. Например в команде

add r4, r5, 111

регистр т4 есть один из операндов операции сложения, а полностью результатом операции будет изменение значения регистра т4, который станет равен старому значению г4 плюс сумма значения регистра г5 и непосредственного, то есть содержащегося в коде операции операнда 111.

 $r4 = r4 + r5 + 111;$ 

Аналогично и в других операциях:

and r7, r9, 13

означает

 $r7 = r7$  &  $(r9 + 13)$ 

Длина непосредственного операнда – 16 битов, могут присутствовать и положительные и отрицательные значения  $(-32768...32767)$ .

В другом варианте команды, формата RI (регистр-непосредственное значение), вместо второго регистра используется 20-битный непосредственный операнд со знаком.

addi r1, 1

есть увеличение значения регистра r1 на 1, а

ori r5, 8

есть установка бита 4 в регистре г5.

#### <span id="page-14-0"></span>Команды умножения и деления 2.2.2

В команде умножения формата RR имеется два операнда, указанные в команде (второй операнд, как и в простых командах, модифицируется непосредственным операндом). Результатом операции умножения является пара соседних регистров, первый из которых есть регистр-операнд 1. Например:

mul r4, r7, 1

Умножаются два 32-битных значения –  $r4$  и  $r7+1$ . Получившийся 64-битный результат укладывается в 2 регистра: в г4 будут содержаться младшие 32 бита, в  $r5$  — старшие 32 бита.

Такое расположение регистров - исходное для команды деления. В ней всегда пара регистров, образующая 64-битное число, делится на второй регистр (или непосредственный операнд). Результат деления тоже размещается в двух регистрах — в первом регистры пары оказывается частное, во втором  $-$  остаток.

Пример. Пусть в регистре  $r4$  содержится 123, в регистре  $r5-0$ , а в регистре  $r7 - 100$ . Тогда после

div r4, r7, 0

регистры будут содержать следующее: r4=1, r5=23.

Если при делении результат не помещается в 32 бита, возникает исключительная ситуация деления на 0 и исполнение программы прекращается.

#### <span id="page-15-0"></span> $2.2.3$ Работа с памятью

Наш компьютер — типичный представитель RISC-архитектуры, то есть он содержит сокращённый набор команд и у него нет команд, в которых производятся операции над ячейками памяти. Всегда требуется сначала загрузить из памяти нечто в процессор (его регистры) и в конце концов отправить назад в память, если это будет нужно. Память компьютера состоит из  $2^{20}$  32битных слов. Для того, чтобы изменить какую-либо ячейку памяти, требуется загрузить её в регистр процессора, произвести регистровую операцию и затем выгрузить регистр в память. Например, для увеличения содержимого ячейки памяти с адресом 1234 на 1 можно исполнить следующие команды:

load r1, 1234 addi r1, 1 store r1, 1234

Имеются двухсловные варианты этих команд.

Если адрес ячейки памяти содержится в регистре, то можно использовать команды loadr и storer. Пусть регистр r13 содержит адрес начала локальных переменных. Тогда увеличение 3-й переменной (то есть, переменной, отстоящей на 2 ячейки от начала) на 10 можно записать так:

```
loadr r0, r13, 2
addi r0, 10
storer r0, r13, 2
```
И эти команды имеют двухрегистровый вариант.

### <span id="page-15-1"></span>2.2.4 Вещественная арифметика

Любая соседняя пара регистров может использоваться как единичный регистр, содержащий вещественное число. Имеется 4 арифметические команды для работы с этими регистрами и одна команда сравнения. Вещественные числа представляются в следующем формате:

 $6u$ т  $63 - 3H$ ак числа s.

биты  $52-62$  — значение степени n, увеличенное на 1023.

биты  $51-0$  - двоичное представление мантиссы с подразумеваемой точкой слева от всех разрядов и приписанной единицей (подробнее о формате вещественного числа — на лекциях и семинарах).

Для того, чтобы производить операции с вещественными числами требуется загрузить их в регистры, например, с помощью команды load2.

load2, r2, pi mov r4, r2, 0 mov r5, r3, 0

```
muld r2, r4
    store2 r2, pi2
     \cdots\ddotscpi: double 3.1415927
e: double 2.718281828
     \cdots
```
#### <span id="page-16-0"></span> $2.2.5$ Команды сравнения и переходов

Существует три команды сравнения: стр, стрі и стрд. Эти команды производят виртуальную операцию вычитания второго операнда из первого и устанавливают регистр флагов сравнения в соответствующее состояние. Никакие другие команды на регистр флагов сравнения влияния не оказывают. Имеется 6 команд условного перехода: jeq, jne, jge, jg, jle, jl, которые в зависимости от состояния регистра флагов перехода могут произвести переход на заданное место в программе.

```
cmpi r4, 10
    jne skip1
    lc r5, 20
    jmp done
skip1:
    1c r5 25
done:
```
Данный фрагмент программы сравнивает значение регистра г4 с константой 10, в случае их неравенства происходит переход на метку skip1. В случае равенства происходит присваивание регистру г5 значения 20, после чего происходит безусловный переход на метку done.

#### <span id="page-16-1"></span> $2.2.6$ Работа со стеком

Имеются две явные операции со стеком — push и pop. Первая команда сначала уменьшает регистр r14 на единицу, а затем помещает операнд (возможно, модифицированный непосредственной частью операнда) в ячейку, адресуемую регистром r14.

Вторая команда сначала извлекает значение по этому адресу, прибавляет непосредственный операнд и помещает на место второго операнда и затем увеличивает регистр r14 на 1.

#### <span id="page-16-2"></span>Вызовы функций  $2.2.7$

Вызов функции происходит при команде call. Регистр r14 уменьшается на единицу и по этому адресу помещается адрес следующей исполнимой инструк-

ции. Затем управление передаётся по адресу вызываемой функции, он или в регистре-аргументе, или в непосредственном операнде. В функцию могут передаваться аргументы. Как именно — определяет программист. Например, их можно передавать через стек (можно и через регистры). Если функция рекурсивная прямо или косвенно, то наилучший способ - воспользоваться стеком.

Возврат из функции происходит при исполнении команды ret. Непосредственный аргумент команды определяет, сколько слов требуется снять со стека перед тем, как извлечь из него адрес возврата. Детали вызова функции – в приведённом чуть ниже примере программы, вычисляющей факториал числа.

#### <span id="page-17-0"></span>2.2.8 Системные вызовы

Программа, не содержащая системных вызовов, не способна взаимодействовать с окружающей средой. На первое время нам достаточно нескольких системных вызовов, вводящих и выводящих числа или символы.

Существует единственная команда syscall для выдачи системного вызова. Первый аргумент (регистр) содержит передаваемые системе данные (или принимаемые от системы данные), второй аргумент (непосредственный операнд) - код вызова. Второй и остальные аргументы системного вызова передаются в стеке.

#### <span id="page-17-1"></span>2.2.9 Метки

Перед любой командой или в отдельной строке можно поместить метку - слово, состоящее из букв латинского алфавита и цифр, не начинающееся с цифры. Её можно использовать далее, как более удобную запись для того адреса, где она располагается. Использование метки, которая нигде не определена - ошибка, которая приводит к невозможности создать исполнимую программу. Обратиться к метке, находящейся далее по коду программы допустимо. Метки не должны повторяться и не должны совпадать с другими словами в программе.

#### <span id="page-17-2"></span>2.2.10 Остальные директивы

Директива word служит для резервирования ячейки памяти с заданным значением.

Пример:

one: word 1

Директива double служит для резервирования ячейки памяти с заданным значением.

Пример:

### pi: double 3.141592653589793

Директива end должна быть последней строкой программы. Её аргумент - адрес первой исполняемой ячейки программы.

Пример:

 $\ddots$  $\ddots$  $main:$  $\dddotsc$ end main

### <span id="page-19-0"></span>Формат исполнимого файла MIPTOS 3

Все программы для процессора MIPT исполняются под управлением операционной системы MIPTOS. Для запуска программы требуется сформировать исполнимый файл, в котором присутствует метаинформация (описание секций) и сами секции. Программа хранится во внешней памяти (скажем, на жёстком диске или SDD) в виде набора байтов. Слово состоит из 4-х байтов в следующем порядке: 3210, то есть, в формате LSB. Заголовок исполнимого файла содержит ровно 512 байт, содержимое которых описано ниже. начиная с 512 байта размещаются последовательно секции кода, констант и данных, они загружаются в виртуальную память начиная с адреса 0. Исполнение программы начинается с адреса, записанного в заголовке исполнимого файла, а начальное значение стека определяется соответствующим полем в заголовке.

Формат исполнимого файла приведён в таблице 3.

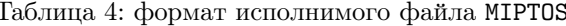

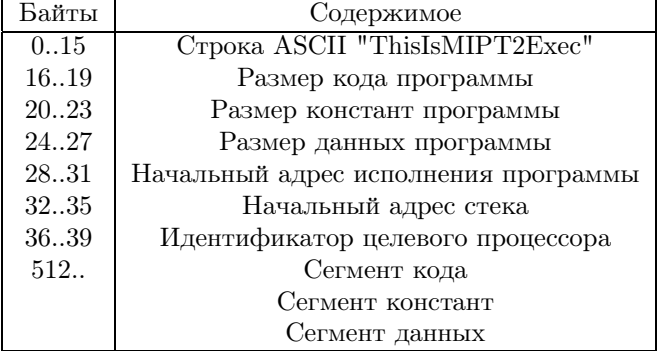

Для операций с двоичными файлами используйте функции fopen, fread, fwrite, fseek, fclose.

### <span id="page-20-0"></span>Примеры программ с комментариями  $\overline{4}$

### <span id="page-20-1"></span>4.1 Простая программа возведения числа в квадрат

 $main:$ 

```
syscall r0, 100 ; ввод числа со стандартного ввода в регистр r0
mov r2, r0, 0 ; копирование регистра r0 в регистр r2<br>mul r0, r2, 0 ; пара регистров (r0, r1) содержит произведение
syscall r0, 102 ;вывод содержимого регистра r0 (младшая часть)
                  ;загрузка константы 10 ('\n') в регистр r0
lc r0, 10syscall r0, 105 ; BMBOA '\n'
lc r0, 0\dddot{\phantom{1}}syscall r0, 0 ; выход из программы с кодом 0end main
               ;начать исполнение с main
```
# <span id="page-21-0"></span>4.2 Программа возведения числа в квадрат, использующая функции

```
; функция sqr с одним аргументом в стеке
sqr:loadr r0, r14, 1 ; загрузка r0 ячейки с первым аргументом
   mov r2, r0, 0; копируем r0 в r2
   mul r0, r2, 0 ;(r0,r1) = r0*r2; возвращаемся из функции, убрав аргумент из стека
   ret 1
                  ; функция, распечатывающая аргумент + '\nintout:
    load r0, r14, 1 ; загрузка первого аргумента в r0syscall r0, 102 ; вывод r0 на экран
                   ;загрузка '\n'
    lc r0.10syscall r0, 105 ; BbHBOA '\nret 1
                  ;возврат
main:
    syscall r0, 100 ; считывание в r0
   push r0.0;помещение r0+0 в стек
    calli sqr (3) ; вызов функции sqr. В r0 функция оставит результат.
   push r0.0передаём результат в фунцкию intout:
    calli intout : и вызываем её
    lc r0, 0syscall r0, 0 ; exit(0)end main
```
# <span id="page-22-0"></span>4.3 Программа, использующая рекурсивную функцию факториала

```
fact:
    loadr r0, r14, 1
    cmpi r0, 1
    jg skip0
    lc r0, 1
    ret 1
skip0:
   push r0, 0
    subi r0, 1
   push r0, 0
    calli fact
   pop r2, 0
   mul r0, r2, 0
    ret 1
main:
    syscall r0, 100
   push r0, 0
    calli fact
    syscall r0, 102
    lc r0, 10
    syscall r0, 105
    lc r0, 0
    syscall r0, 0
    end main
```
<span id="page-23-0"></span> $4.4$ Программа, вводящая два вещественных числа и печатающая их сумму, разность, произведение и частное

```
fout:
    syscall r0, 103
    lc r0, 10
    syscall r0, 105
    ret 0
main:
    syscall r2, 101
    syscall r4, 101
    mov r0, r2, 0
    mov r1, r3, 0
    addd r0, r4, 0
    calli fout
    mov r0, r2, 0mov r1, r3, 0
    subd r0, r4, 0
    calli fout
    mov r0, r2, 0
    mov r1, r3, 0
    muld r0, r4, 0calli fout
    mov r0, r2, 0
    mov r1, r3, 0
    divd r0, r4, 0
    calli fout
    lc r0, 100
    itod r0, r0, 0calli fout
    lc r0, 0syscall r0, 0
end main
```
<span id="page-24-0"></span>4.5 Программа, вычисляющая перебором число счастливых билетов

```
start: lc r6, 0 ; counter
    lc r0, 0 ;first digit i1
10: cmpi r0, 10 ; for (ii = 0; i1 < 10; i++) {
    jge e0
    lc r1, 0
l1: cmpi r1, 10
    jge e1
    lc r2, 0
l2: cmpi r2, 10
    jge e2
    lc r3, 0
l3: cmpi r3, 10
    jge e3
    lc r4, 0
l4: cmpi r4, 10
    jge e4
    lc r5, 0
l5: cmpi r5, 10
    jge e5
    mov r7, r0, 0 ; r7 = r0+r1+r2add r7, r1, 0
   add r7, r2, 0<br>mov r8, r3, 0
                  ;r8 = r3+r4+r5add r8, r4, 0
   add r8, r5, 0
    cmp r7, r8, 0
    jne skip
    addi r6, 1 ; counter++
skip: addi r5, 1
    jmp l5
e5: addi r4, 1
    jmp l4
e4: addi r3, 1
    jmp l3
e3: addi r2, 1
    jmp l2
e2: addi r1, 1
    jmp l1
e1: addi r0, 1
    jmp l0
```
e0: syscall r6, 102 ; print counter, '\n' lc r0, 10 syscall r0, 105 lc r0, 0 syscall r0, 0 ;exit(0) end start

### <span id="page-26-0"></span> $\mathbf{5}$ Собственно домашнее задание

Задание состоит из следующих задач:

- Написать программу, переводящую текст на языке ассемблера MIPT в исполнимый на эмуляторе машины МІРТ файл.
- Написать программу-эмулятор машины MIPT в операционной системе MIPTOS, считывающую исполнимый файл и исполняющую машинные команды процессора МІРТ, содержащиеся в этом файле.
- Написать программу, считывающую исполнимый файл формата MIPTOS и выводящую на экран ассемблерный текст, соответствующий этому фай-ЛV.
- Написать программы на ассемблере MIPT для алгоритмов, которые будут индивидуально выдаваться каждому.

Описание машины MIPT будет уточняться для того, чтобы избежать неопределённостей и двусмысленностей. Примеры программ на языке ассемблера и исполнимые файлы находятся на сайте.

Ваши программы — ассемблер, дизассемблер и эмулятор, сдаются в контесте. Последний срок сдачи всех задач – 12 часа 19 минут 10 мая. Начинайте решение как можно раньше, не бейтесь за баллы, чтобы мы могли обсудить правильность избранного направления.

У сдавшего с первой попытки задание принято не будет.

После 10 мая задание приниматься тоже не будет.

За коллективное творчество баллы за задачу будут поровну делиться между всеми участниками коллектива.

# $Q\&A$

Q. Может ли функция вызывать функции, описанные после неё?

А. Да. Поэтому при ассемблировании требуется два прохода.

**Q.** Является ли end main концом программы?

А. Да. После end стоит адрес, с которого должно начаться исполнение.

**Q.** Должны ли мы строго следить за синтаксическими ошибками и выводить гневные слова, если они совершены?

А. Почему нет? Для себя, конечно. В тестах их нет.

О. Должны ли мы делать проверку деления на 0?

**А.** Да, программа должна аварийно завершиться. В тестах такого нет. так как такое поведение не определено.

**Q.** Можем ли мы при написании кода пользоваться  $C_{++}$  деревьями и векторами?

A. Конечно, это очень даже стоит делать. map/string/vector

**Q.** Считать ли всю память зануленной перед выполнением программы, или же там может лежать мусор?

А. Считать занулённой.

**Q.** Сама программа (машинный код) лежит внутри адресного пространства?

А. Так ведь архитектура фон Неймана же.

**Q.** Можно ли считать, что заголовок файла находится в нулевой ячейке.

А. Нет, заголовок не входит в адресное пространство.

О. Переход по меткам осуществляется внутри относительной адресации 32-битных слов файла?

**А.** После загрузки исполнимого файла в память — по абсолютным адресам в памяти.

**Q.** Программа может в процессе исполнения изменить свой код?

**A.** Да, у нас запись во все слова возможна, в том числе в слова с кодом.

**Q.** Стек находится в адресуемой памяти, или это отдельное адресное пространство? Если да, то какой у него размер?

А. Архитектура всё ещё фон Неймана. В общей памяти. Неограниченный

**Q.** Стек заполняется сверху вниз, навстречу кодам программы?

А. Да.

 $Q. r13 -$ указатель фрейма вызова. Что это такое, и как мы его используем в машине?

А. Это требуется для вызова функций. Будут примеры на семинарах.

 $Q. r15 -$  счётчик команд. В чем его роль?

А. В нём содержится адрес исполняющейся команды.

**Q.** Как моделировать вычислительную систему?

А. Программой-эмулятором. Моделируется сразу и процессор и операционная система. Каждой ячейке памяти модели должна соответствовать ячейка памяти эмулятора. Таким образом, в эмуляторе появляется

большой массив mem [1024\*1024]. В модели  $-16$  регистров. В эмуляторе появляется маленький массив regs [16]. Программа хранится в памяти mem — она туда попадает либо после загрузки с диска, либо после ассемблирования исходного кода.

### **Q.** Как ассемблировать?

А. Требуется два прохода по исходному файлу. В первом проходе вы назначаете значения всем меткам, во втором - генерируете код и

- 1. Устанавливаете счётчик команд рс в 0.
- <span id="page-28-0"></span>2. Считываете строку и разбиваете её на лексемы. То, что кончается двоеточием, start: - метка, на неё может быть ссылка (либо она уже была). В первом проходе заводите в таблице меток запись, ключом в которой - имя метки, а значением - текущее значение счётчика команд. Так проделываете с каждой меткой в строке и убираете их.
- 3. Если в строке ничего больше нет переходите к пункту 2.
- 4. В строке что-то есть.
	- Если это директива end, тогда вторая лексема метка, определяющая начало исполнения программы. Запоминаете значение метки (из таблицы меток) в regs [15] и прекращаете проход ассемблирования. Если это директивы word или double, заполняете mem [pc] соответствующими значениями и продвигаете рс на следующее место в памяти.
	- Если это исполнимая команда то на первом проходе ничего не делаете, а на втором формируете слово в памяти, которое её кодирует. Для этого находите в таблице соответствий именам машинных команд их кодов, заполняете нужные биты в кодовом слове. Устанавливаете тип команды - RR, RI, J, RM. По типу команды устанавливаете её операнды. Если в команде есть метка, находите её числовое значение. Заполняете остальные биты в кодовом слове. Записываете кодовое слово в mem [pc], продвигаете рс на следующее слово. Отправляемся к 2.

**Q.** Как эмулировать?

А. Если программу надо загрузить с диска, загружаете её в массивы mem и regs. Если вы её только что ассемблировали, эти массивы уже заполнены нужным образом. Теперь эмулируем:

- 1. гедя [15] всегда должен содержать адрес эмулируемой команды.
- 2. Считываем команду. Извлекаем биты с её колом и присваиваем переменной code. По таблице соответствий кодов команды и её типу вычисляем тип - RR, RI, RM или J.
- 3. Если это вызов операционной системы syscall, то или вводите со стандартного ввода в указанный в команде регистр regs [r] в нужном формате, либо выводите на стандартный вывод его же.
- 4. Если это команда типа Ј, устанавливаем, требуется ли переход. Если он требуется, присваиваем regs [15] нужное значение.
- 5. Для команд остального типа исполняем, модифицируем нужные регистры, память и продвигаем счётчик команд (regs [15] на 1.
- 6. Возвращаемся к пункту 2.

**Q.** Как дизассемблировать?

А. Элементарно, Watson! Вместо эмуляции команды просто вывести её расшифровку и никуда более не переходить!

**Q.** Какие структуры данных понадобятся для компиляции?

А. Массив, в который будет складываться код программы. Таблица меток. Таблица перевода кодов операций и регистров в число. Таблица типов операций.

**Q.** Какие структуры данных понадобятся для эмуляции?

А. Массив, в котором хранится образ памяти модели и массив с образом регистров. Таблица типов операций.